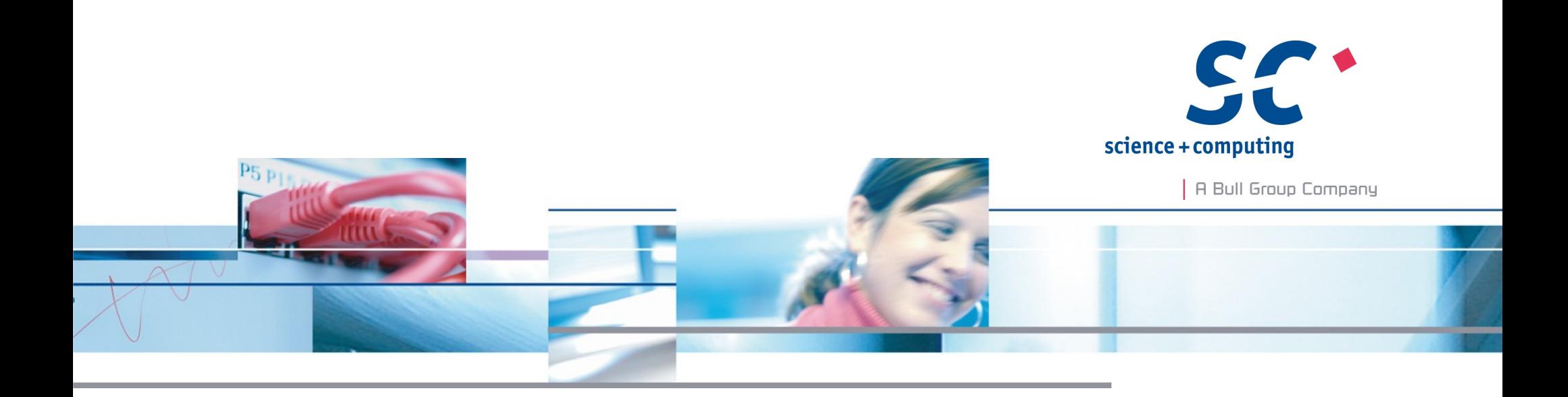

## C++11: Quo vadis?

**science + computing ag** IT-Dienstleistungen und Software für anspruchsvolle Rechnernetze Tübingen | München | Berlin | Düsseldorf

#### Bjarne Stroustrup über C++11

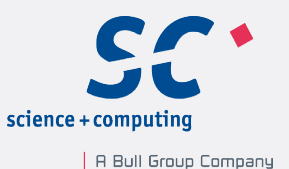

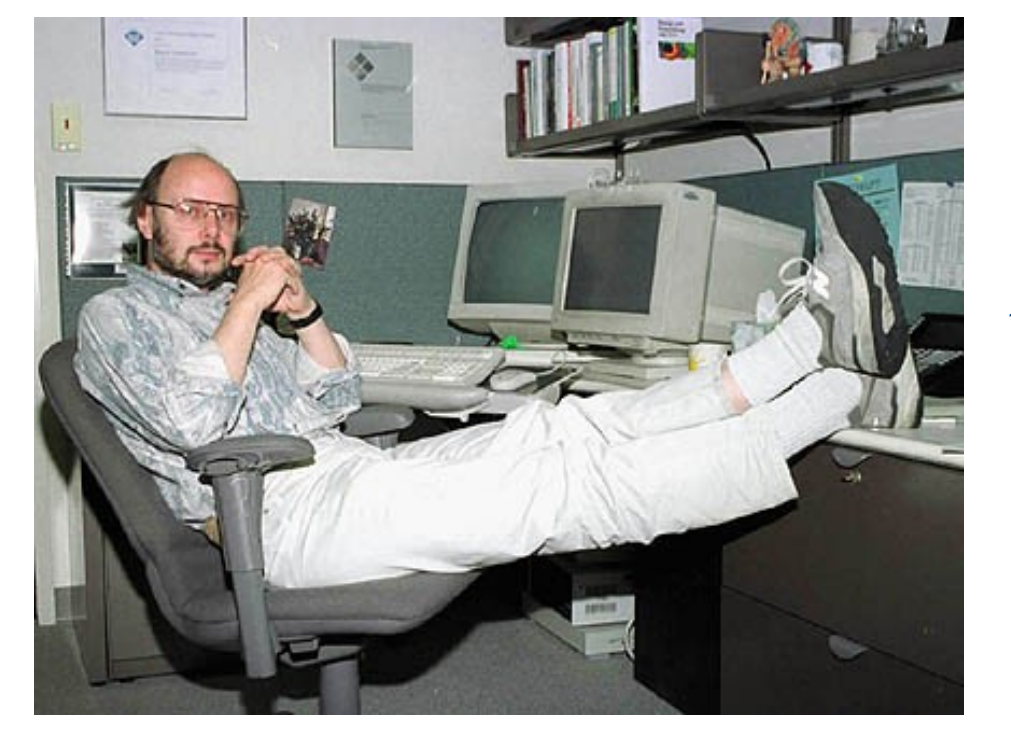

*Bjarne Stroustrup: "Surprisingly, C++11 feels like a new language - The pieces just fit together better."*

Seite 2

Rainer Grimm C++11: Quo vadis?

© 2012 science + computing ag

## Überblick

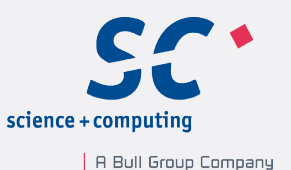

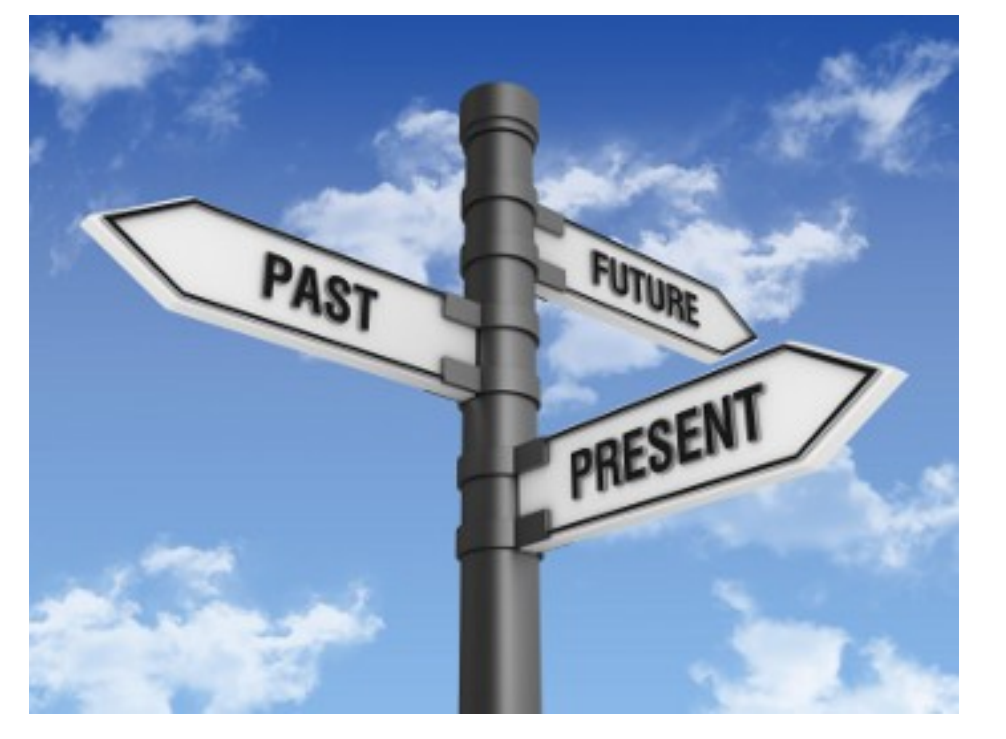

"(Quelle:http://www.wojcik.net;2012-02-28)"

- The Past: C++98
- The Present: C++11
	- Kernsprache
	- Multithreading
	- Die Standardbibliothek
- The Future: C++1y

#### **Zeitachse**

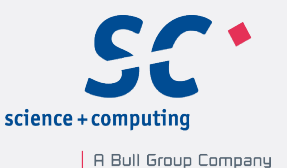

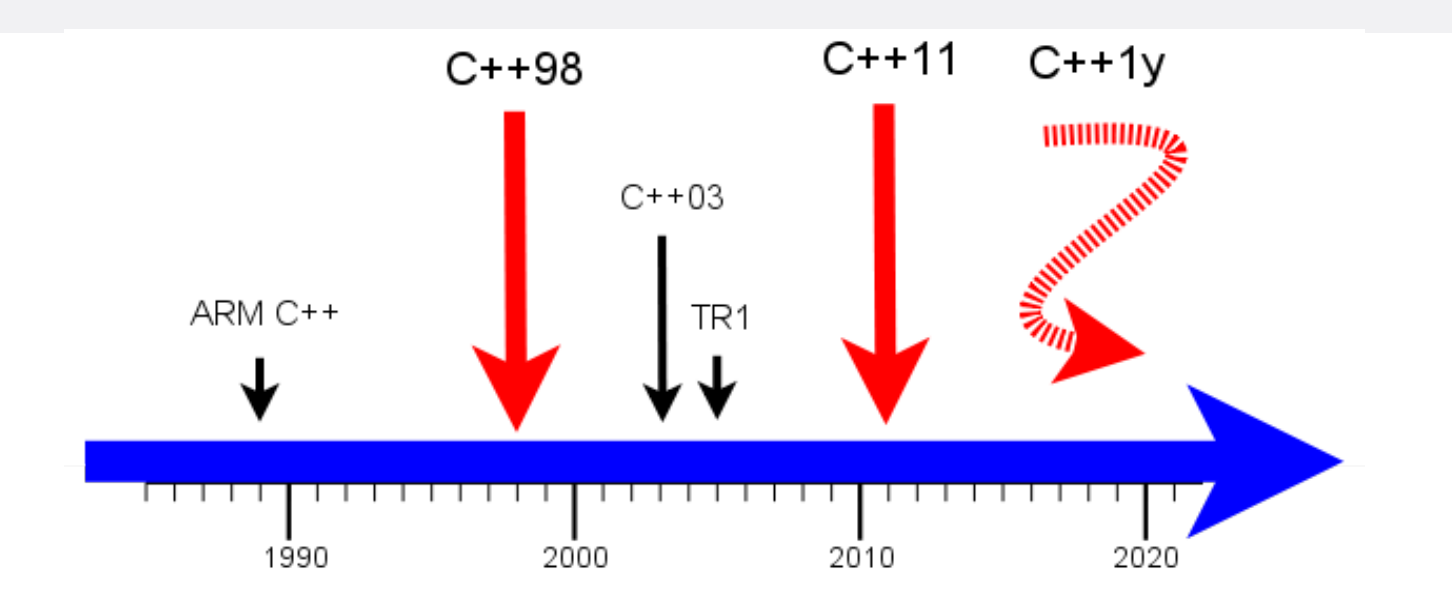

- ARM C++: "The Annotated C++ Reference Manual"
- **C++98:** erster ISO-Standard
	- C++03: technische Korrektur von C++98
	- TR1: Technical Report 1
- **C++11:** aktueller ISO-Standard
- **C++1y:** zukünftiger ISO-Standard

Seite 4

## **Prinzipien**

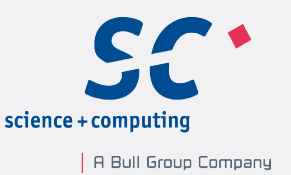

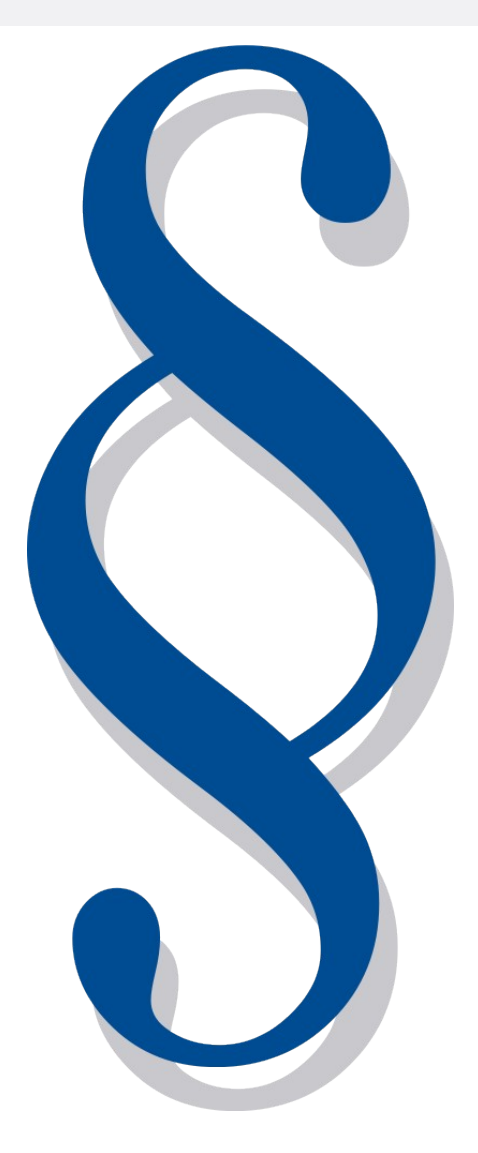

▪ Prinzipien von C++:

- Vertraue dem Programmierer.
- Zahle nicht für etwas, das Du nicht nutzt.
- Brich keinen funktionierenden Code.
- Kontrolle zur Übersetzungszeit ist besser als zur Laufzeit.
- Neue Ziele von C++11:
	- Ist die bessere Programmiersprache
		- für die Systemprogrammierung.
		- für das Schreiben von Bibliotheken.
	- Ist einfacher zu lehren und zu lernen.

Seite 5

## Aktuelle Compiler-Unterstützung

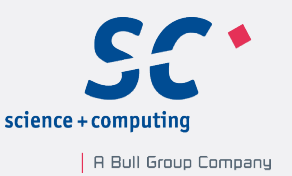

#### ▪ GCC

- seit GCC 4.3 werden sukzessive die C++11-Feature unterstützt
- der aktuelle GCC 4.7 unterstützt
	- Kernfunktionalität nahezu vollständig
	- Multithreading mit Einschränkungen (Speichermodell)
	- Bibliothek mit Einschränkungen (reguläre Ausdrücke)
- Microsoft Visual C++ 11.0
	- Kernfunktionalität mit großen Einschränkungen
	- Multithreading mit Einschränkungen
	- Bibliothek vollständig

## Automatische Typableitung mit auto

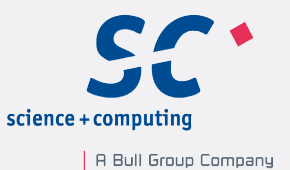

- Der Compiler bestimmt den Typ auto myString= "my String";  $\sqrt{C}$  (++11) auto myInt=  $5$ ;  $\sqrt{C}$  /  $C+11$ auto myFloat=  $3.14$ ;  $\sqrt{C}$ ++11
- Erhalte einen Iterator auf das erste Element eines Vektors vector<int> v; vector<int>::iterator it1= v.begin();  $\sqrt{2}$  (++98 auto it2=  $v.\text{begin}()$ ;
- Definition eines Funktionszeigers int add(int  $a$ , int b) { return  $a+b$ ; }; int  $(*myAdd1)$   $(int, int) = add;$   $//$   $C++98$ auto myAdd2=add;  $\sqrt{C}$  / C++11  $myAdd1(2,3) == myAdd2(2,3);$

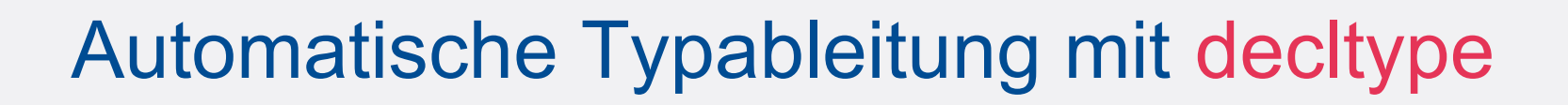

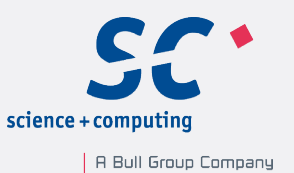

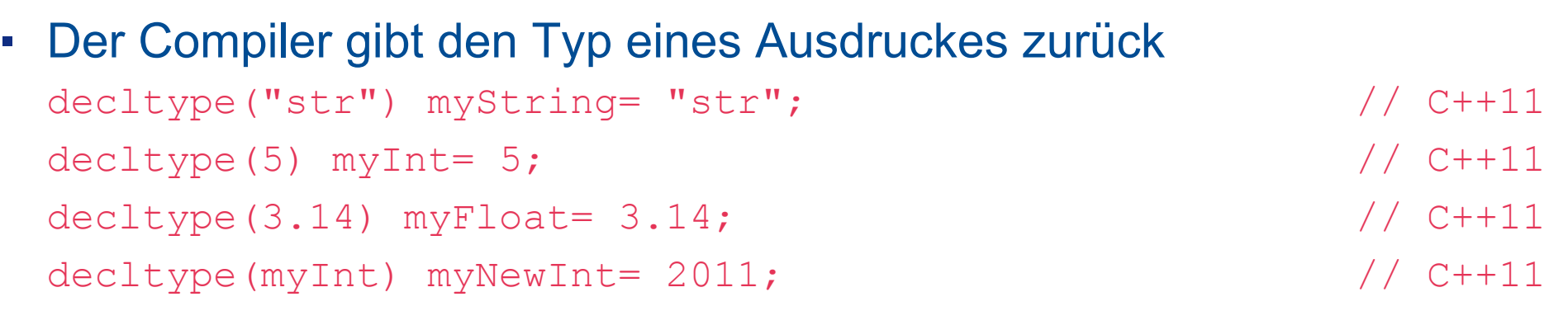

int add(int a,int b){ return a+b; }; decltype(add) myAdd= add; // (int)(\*)(int, int)  $\qquad$  // C++11

## Automatischer Rückgabetyp

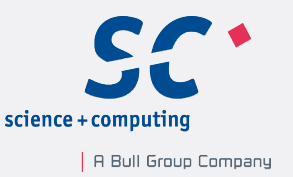

- **E** Beispiel für die neue, alternative Funktionssyntax func( Argumente )  $\rightarrow$  Rückgabetyp { Funktionskörper }
- **Eine generische add-Funktion durch auto und decltype**

```
template <typename T1, typename T2> 
auto add(T1 first, T2 second) \rightarrow decltype(first + second){
   return first + second;
}
add(1,1); 
add(1,1.1); 
add(1000LL,5);
```
**+ Das Ergebnis ist vom Typ** 

```
int
double
long long int
```
#### Lambda-Funktionen

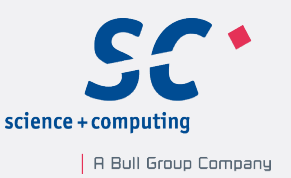

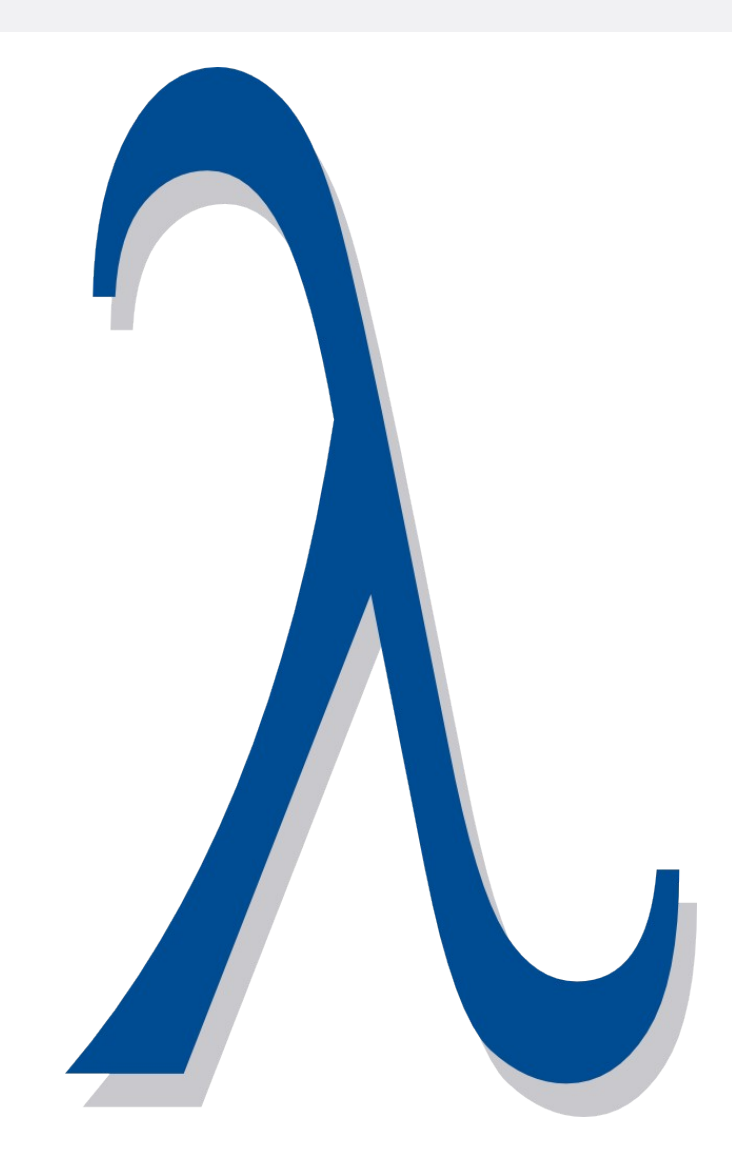

- **Lambda-Funktionen sind** 
	- Funktionen ohne Namen
	- definieren ihre Funktionalität an Ort und Stelle
	- können wie Daten kopiert werden
- Lambda-Funktionen sollen
	- **· kurz und knackig sein**
	- selbsterklärend sein

Seite 10

Rainer Grimm C++11: Quo vadis?

## Lambda-Funktionen: Syntax

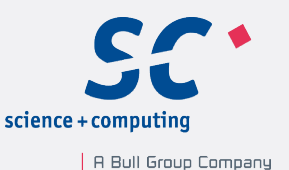

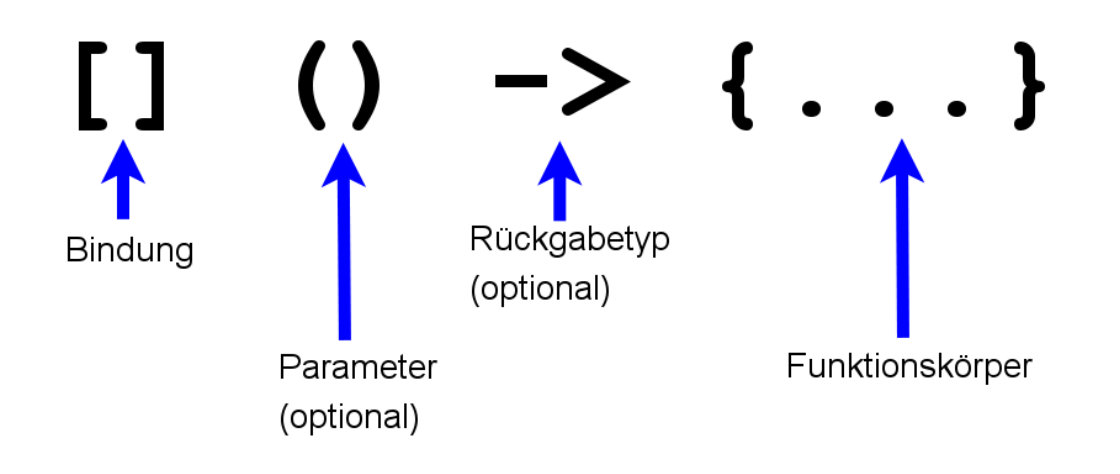

- [1: Bindung der verwendeten Variablen per Copy oder per Referenz möglich
- () : bei Parametern notwendig
- ->: bei komplexeren Lambda-Funktionen notwendig
- **{}: kann mehrere Ausdrücke und Statements enthalten**

#### Lambda-Funktionen

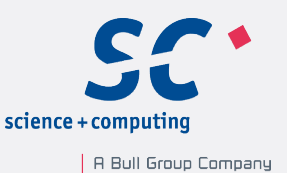

```
▪ Sortiere die Elemente eines Vektors
  vectors(int > vec={3, 2, 1, 5, 4};
```
#### ▪ in C++98 mit einem Funktionsobjekt

```
class MySort{
public:
  bool operator()(int v, int w){ return v > w; }
};
// a lot of code
sort(vec.begin(), vec.end(), MySort());
```
#### • in C++11 mit einer Lambda-Funktion

```
sort(vec.begin(), vec.end(),
\lceil (int v, int w) {
   return v > w;
});
sort(vec.begin(),vec.end(), [](int v,int w){return v>w; });
```
Seite 12

#### Lambda-Funktionen

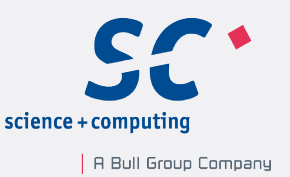

- Lambda-Funktionen können noch viel mehr
	- Starten eines Threads

thread t1([]{cout << this thread::get id() << endl;});

thread t2([]{veryExpensiveFunction();});

- Lambda-Funktionen als first-class functions
	- **Argument einer Funktion**

auto myLambda= []{return "lambda function";}; getLambda(myLambda);

#### ▪ Rückgabewert einer Funktion

```
function< string() > makeLambda{ 
  return []{return "2011";};
};
```
# Vereinfachte und vereinheitlichte Initialisierung

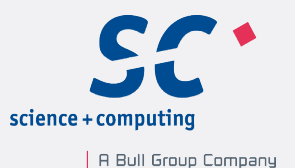

- **Einfache Datentypen** 
	- int i{2011}; string st= {"Stroustrup"};
- Container

```
vector<string> vec= {"Scott", st, "Sutter"};
unordered map<string,int> um= {{"C++98",1998},{"C++11",i}};
```
▪ Array als Datenelement einer Klasse

```
struct MyArray{
  MyArray(): myData{1,2,3,4,5} {}
   int myData[5];
}
```
▪ konstantes Heap-Array

const float\* pData= new const float[5] $\{1, 2, 3, 4, 5\}$ ;

#### Die Range-basierte For-Schleife

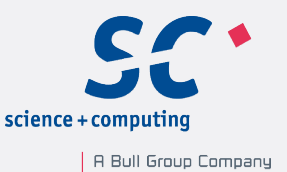

▪ Einfaches Iterieren über einen Container

```
vectors(int > vec={1, 2, 3, 4, 5};for (auto v: vec) cout \ll v \ll ","; // 1,2,3,4,5,
unordered map<string,int> um= {{"C++98",1998},{"C++11",2011}};
for (auto u:um) cout \lt\lt u \gt\text{-}first \lt\lt " "\lt\lt u \gt\text{-}second \lt\lt " ";
```

```
 // "C++11":2011 "C++98":1998
```
▪ Modifizieren der Containerelemente durch auto&

```
for (auto& v: vec) v * = 2;
for (auto v: vec) cout << v << ", "; \frac{1}{2}, 4, 6, 8, 10,
```

```
string testStr{"Only for Testing."};
for (auto& c: testStr) c= toupper(c);
for (auto c: testStr) cout << c; // "ONLY FOR TESTING."
```
## Konstruktor: Delegation

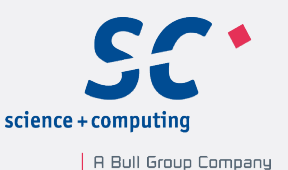

```
class MyHour{
  int myHour_;
  public:
   MyHour(int h) { \frac{1}{4}if (0 \lt= h and h \lt= 23 ) myHour = h;
    else myHour = 0; }
   MyHour(): MyHour(0) {}; ;MyHour(double h): MyHour(static cast<int>(ceil(h)){};// #3
};
```
die Konstruktoren #2 und #3 rufen den Konstruktor #1 auf

Rainer Grimm C++11: Quo vadis?

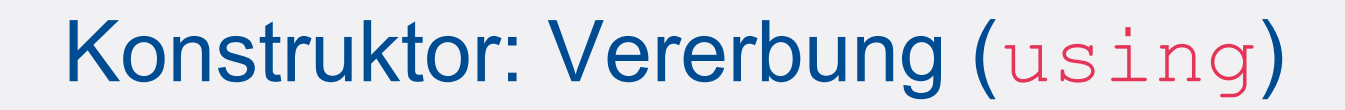

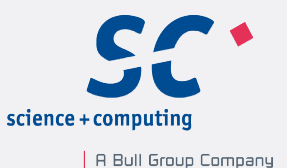

```
struct Base{
  Base(int){}
  Base(string){}
};
struct Derived: public Base{
  using Base::Base;
  Derived(double){}
};
int main(){
  Derived(2011); // Base::Base(2011)
 Derived("C++11"); \frac{1}{2} Base::Base(C++11)
 Derived(0.33); // Derived::Derived(0.33)
```
Rainer Grimm C++11: Quo vadis?

}

## Methoden anfordern (default)

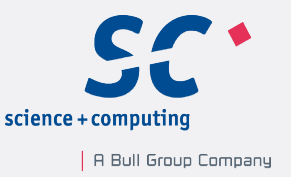

- fordere spezielle Methoden und Operatoren vom Compiler an
	- Beispiele: Standard-, Kopierkonstruktor und Destruktor; Zuweisungsoperator, operator new

```
class MyType{
```

```
 public:
```

```
MyType(int val) \{\}MyType() = default; \sqrt{4} virtual ~MyType();
    MyType& operator= (MyType&) 
};
MyType::~MyType() = default;MyType& MyType::operator(MyType&)= default;
```
#### ▪ #1 verhindert das automatische Erzeugen von #2

Seite 18

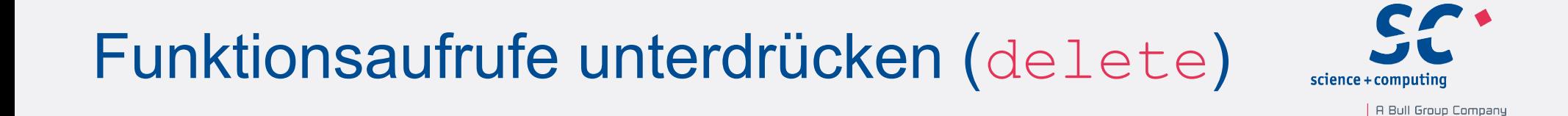

#### **Example 1 Figgs** eine nicht kopierbare Klasse

```
class NonCopyClass{
```
public:

```
NonCopyClass() = default;
```

```
NonCopyClass&\texttt{operator} = (const NonCopyClass&\texttt{}) = delete;
```

```
 NonCopyClass (const NonCopyClass&)= delete;
```
};

#### ■ eine Funktion, die nur double annimmt

```
void onlyDouble(double){}
template <typename T> void onlyDouble(T)= delete;
int main(){
   onlyDouble(3); 
}; 
 Fehler: use of deleted function »void onlyDouble(T) [mit T 
    = intl«
```
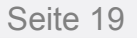

## Explizites Überschreiben (override)

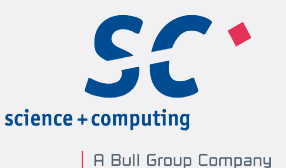

#### ▪ Kontrolle durch den Compiler

```
class Base {
  virtual void func1();
  virtual void func2(float);
  virtual void func3() const;
  virtual long func4(int);
};
class Derived: public Base {
  virtual void fun1() override; // ERROR
  virtual void func2(double) override; // ERROR
  virtual void func3() override; // ERROR
 virtual int func4(int) override; \sqrt{2} ERROR
 virtual long func4(int) override; \sqrt{2} OK
};
```
## Überschreiben unterbinden (final)

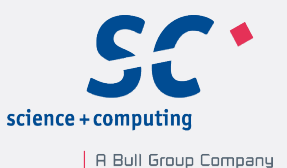

#### ▪ für Methoden

```
class Base {
  virtual void h(int) final;
};
class Derived: public Base {
 virtual void h(int); \sqrt{2} // ERROR
 virtual void h(double); \sqrt{2} // OK
};
```
#### ▪ für Klassen

```
struct Base final{};
struct Derived: Base{}; // ERROR
```
#### Rvalue-Referenzen

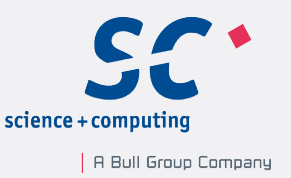

- sind spezielle Referenzen, an die ein Rvalue gebunden werden kann
- Rvalues sind
	- temporäre Objekte
	- Objekte ohne Namen
	- Objekte, von denen keine Adresse bestimmt werden kann
- werden durch zwei und-Symbole (&&) erklärt

```
MyData myData;
MyData& myDataLvalue= myData;
MyData&& myDataRvalue(MyData());
```
- der Compiler bildet Lvalues auf Lvalue-Referenzen, Rvalues auf Rvalue-Referenzen ab
	- spezielle Aktionen können für Rvalues hinterlegt werden
- Anwendungsfälle: Move-Semantik und Perfect Forwarding

## Move-Semantik (move)

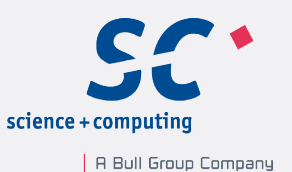

string str1("ABDEF"); string str2; str2= str1;

# Copy Move

string str1{"ABCDEF"}; string str3; str3= std::move(str1);

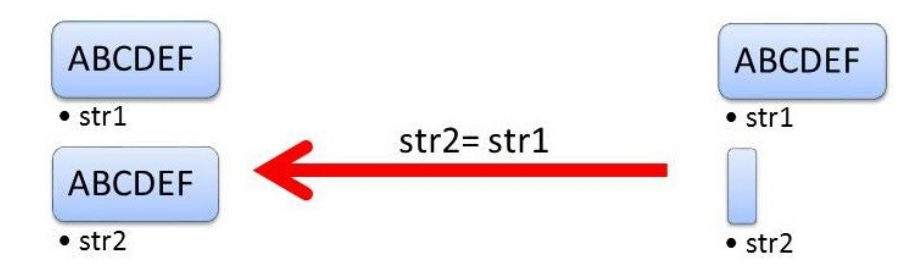

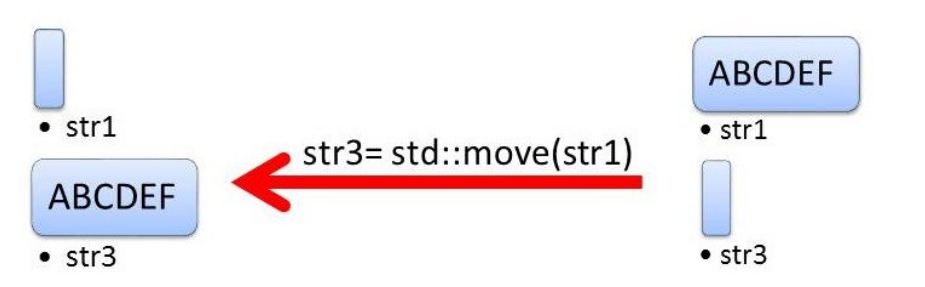

Rainer Grimm C++11: Quo vadis?

## Move-Semantik

....

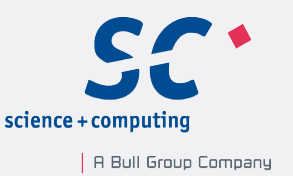

#### ▪ Vorteile

▪ billiges Verschieben einer Ressource statt teurem Kopieren vector<int> myBigVector;

vector<int> myBigVector2( move(myBigVector) );

▪ nicht kopierbare aber verschiebbare (*moveable*) Objekte können *by value* einer Funktion übergeben oder von einer Funktion zurückgegeben werden

```
• Beispiele: unique ptr, Dateien, Mutexe, Promise und Future
mutex m;
unique lock<mutex> uniqueLock(m) ;
unique lock<mutex> uniqueLock2(move(m));
```
## Perfect Forwarding (forward)

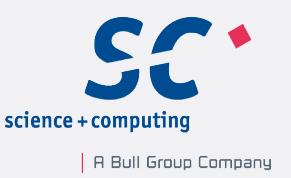

- ermöglicht Funktionstemplates zu schreiben, die ihre Argumente an eine weitere Funktion übergeben können, so dass deren Lvalue/Rvalue Eigenschaften beibehalten werden.
	- Stroustrup: *" . . . a heretofore unsolved problem in C++."*
- Anwendungsfälle: Fabrikfunktionen oder auch Konstruktoren
- **Beispiel: Fabrikfunktion mit einem Argument**

```
template <typename T, typename T1>
T create(T1&& t1){
 return T(forward<T1>(t1));
}
int myFive2= create<int>(5); \sqrt{2} // Rvalue
int five=5;
int myFive= create<int>(five); \sqrt{2} // Lvalue
```
### Variadic Templates ...

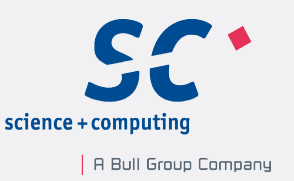

- Templates, die beliebig viele Argumente annehmen können
- die Ellipse ... bezeichnet das Template Parameter Pack, das gepackt oder entpackt werden kann
- Anwendung: std::tuple, std::thread
- Beispiel: eine vollkommen generische Fabrikfunktion

```
template <typename T, typename ... Args>
T createN(Args&& ... args){
   return T(forward<Args>(args)...);
}
string st= createN<string>("Rainer Grimm");
struct MyStruct{
  MyStruct(int i,double d, string s) { }
};
MyStruct myStr= createN<MyStruct>(2011,3.14,"Rainer Grimm");
```
# Mehr Kontrolle zur Übersetzungszeit (static\_assert)

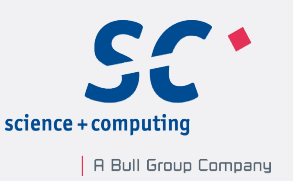

- besitzt keinen Einfluss auf die Laufzeit des Programmes
- static\_assert lässt sich ideal mit der neuen Type-Traits-Bibliothek kombinieren
- **Exelle sicher,** 
	- dass eine 64-bit Architektur vorliegt static\_assert(sizeof(long) >=  $8,$ "no  $64$ -bit code");
	- dass ein arithmetischer Typ vorliegt

```
template< typename T >
struct Add{
  static assert(is arithmetic<T>::value,"T is not arith");
} ;
```
## Konstante Ausdrücke (constexpr)

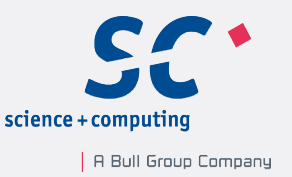

- stellen ein Optimierungspotential für den Compiler dar
	- können zur Übersetzungszeit ausgewertet werden
	- Compiler erhält einen tiefen Einblick in den evaluierten Code
- **Drei Typen** 
	- Variablen

constexpr double myDouble= 5.2;

▪ Funktionen

```
constexpr fact (int n) {return n > 0 ? n * fact(n-1) : 1; }
```
**• Benutzerdefinierte Typen** 

```
struct MyDouble{
   double myVal;
  constexpr MyDouble(double v): myVal(v){}
};
```
## Raw-String-Literale (r"(raw string)")

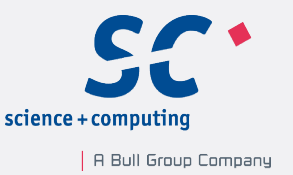

- unterdrücken das Interpretieren des Strings
- werden durch r"(raw string)" oder R"(Raw String)" definiert
- sind praktische Helferlein bei
	- Pfadangaben

string pathOld= "C:[\\temp\\newFile.txt](smb://temp//newFile.txt)"; string pathRaw= r"(C:\temp\newFile.txt)";

▪ regulären Ausdrücken

```
string regOld= C\cdot C\cdot T+T+T;
string regRaw= r''(c\+)+";
```
## Was ich noch sagen wollte

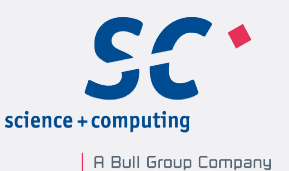

- Entwurf von Klassen
	- Direktes Initialisieren von Klassenelementen

```
class MyClass{
   const static int oldX= 5;
   int newX= 5;
  vector<int>myVec{1,2,3,4,5};};
```
- **Erweiterte Datenkonzepte** 
	- Streng typisierte Aufzählungstypen:
		- enum class Color: short { red, green, blue };
	- Unicode-Unterstützung: UTF-16 und UTF-32
	- Benutzerdefinierte Literale: 63 s; 123.45\_km; "Hallo"\_i18n
	- das Nullzeiger-Literal nullptr

## Multithreading

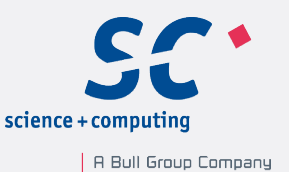

#### C++11's Antwort auf die Anforderungen der Multicore-Architekturen

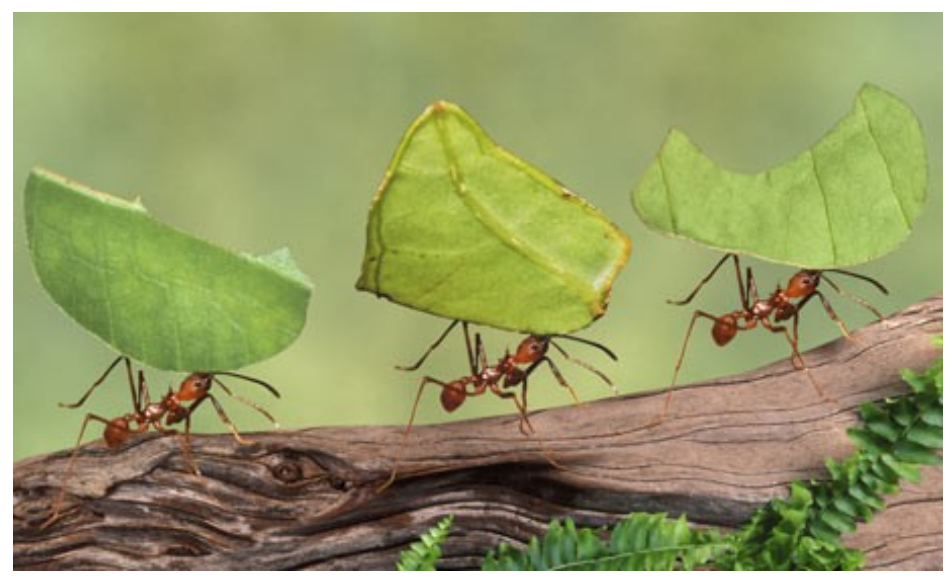

"(Quelle: http://www.livingroutes.org,2012-02-28)"

#### eine standardisierte Threading-Schnittstelle ein definiertes Speichermodell

Rainer Grimm C++11: Quo vadis?

#### Thread versus Task

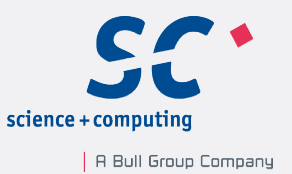

#### ▪ Thread

```
▪ Task
```

```
int res;
```

```
thread t([x] {res = 3+4; }); cout << fut.get() << endl;
```

```
t.join();
```

```
cout << res << endl;
```

```
auto fut=async([]{return 3+4;});
```
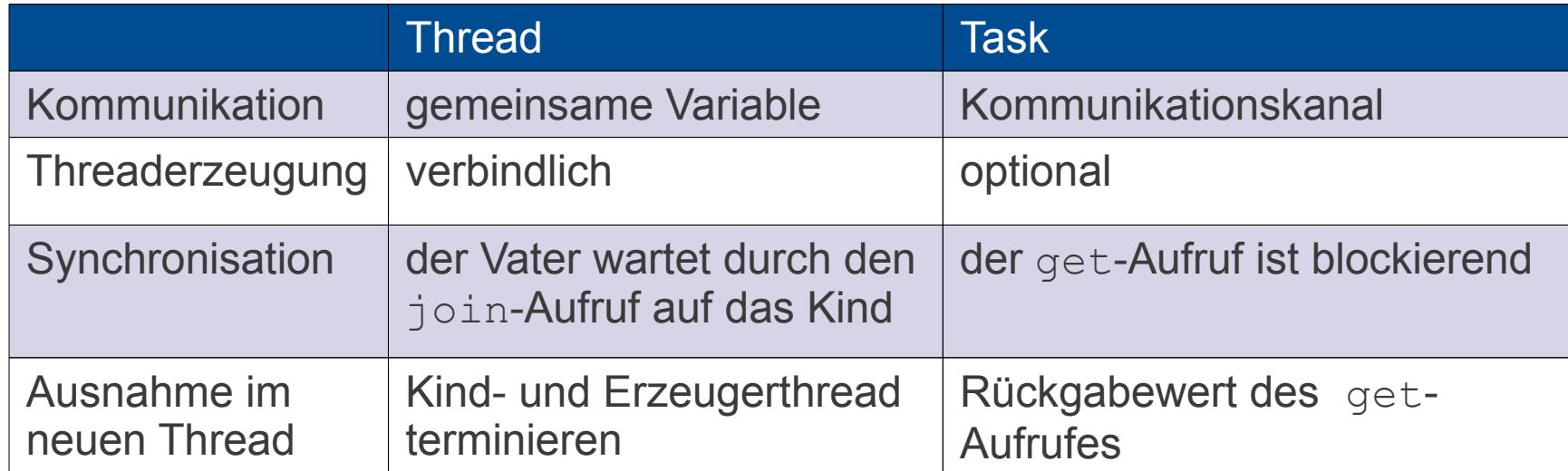

#### Threads (thread)

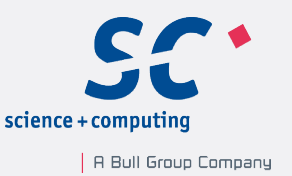

- ein Thread wird über sein Arbeitspaket parametrisiert und startet sofort
- **der Vater-Thread muss auf sein Kind warten**

```
thread t([]{ cout \lt\lt "I'm running." \lt\lt endl; });
t.join();
```
- oder sich von seinem Kind trennen (Daemon-Thread) t.detach();
- Daten sollen per Default in einen Thread kopiert werden

```
string s{"undefined behavior"};
thread t([0] \{ count \leq s \leq end]; \};
t.detach();
```
#### Thread-lokale Daten (thread\_local)

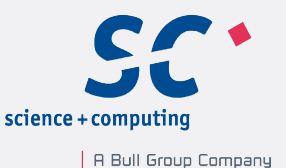

- gehören exklusiv einem Thread
- verhalten sich wie statische Variablen

```
void addThreadLocal(string const& s){
  thread local threadLocalStr("Hello from ");
   threadLocalStr += s;
   cout << threadLocalStr << endl;
}
```
thread t1(addThreadLocal,"t1");

thread t2(addThreadLocal, "t2");

Ergebnis: Hello from t1 Hello from t2

#### Schutz von Daten (mutex)

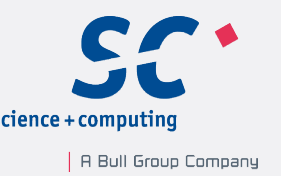

- gemeinsam von Threads verwendete Daten müssen geschützt werden um eine Race Condition zu vermeiden
- **race condition**: mindestens zwei Threads verwenden eine gemeinsame Variable, wobei mindestens ein Thread diese modifiziert
- ein Mutex (**mut**ual **ex**clusion)
	- stellt den gegenseitigen Ausschluss sicher
	- gibt es
		- **rekursiv und nicht rekursiv,**
		- **ohne und mit relativer oder absoluter Zeitangabe**

Rainer Grimm C++11: Quo vadis?

## Deadlocks mit Mutexen

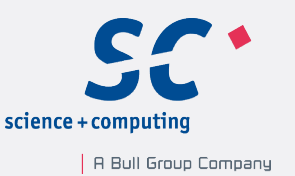

#### Ausnahmesituation

▪ Mutex im Einsatz:

```
mutex m;
m.lock();
```

```
sharedVar= qetVar();
```

```
m.unlock();
```
▪ Problem: Eine Ausnahme in getVar() kann zu einem Deadlock führen.

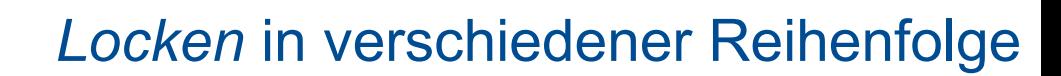

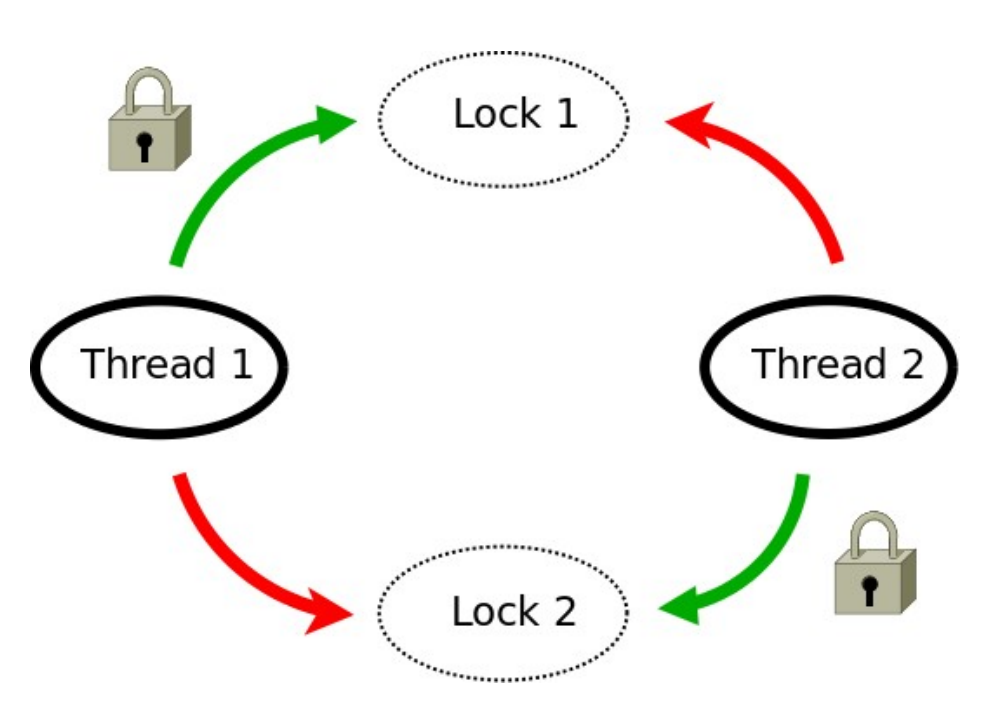

Verwenden Sie lock\_guard und unique\_lock

## RAII mit lock guard und unique lock

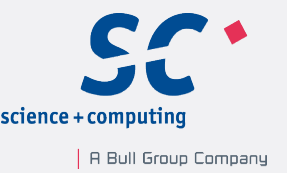

- lock\_guard und unique\_lock verwalten die Lebenszeit ihres Mutex automatisch nach dem RAII-Idiom
- lock\_guard

```
mutex mapMutex;
\{lock quard<mutex> mapLock(mapMutex);
  addToMap("white",0);
}
```
- unique\_lock für den anspruchsvolleren Anwendungsbereich
	- **Explizite Setzen oder Freigeben eines Locks**
	- Verschieben oder Austauschen von Locks
	- Versuchsweise oder verzögertes Locken

## Initialisieren gemeinsamer Variablen

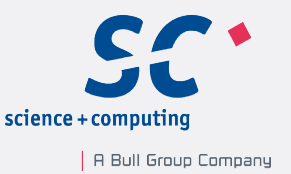

- Lesend verwendete Daten müssen nur sicher initialisiert werden
	- das teure Locken der Variable ist nicht notwendig
- C++11 bietet drei Möglichkeiten an
	- 1) konstante Ausdrücke

constexpr MyDouble myDouble;

2) call once und once flag

void onlyOnceFunction(){ .... };

once flag= onceFlag;

call once (onceFlag, onlyOnceFunction)

3) statische Variablen mit Blockgültigkeit

void func(){  $\ldots$  static int a=2011;  $\ldots$ }

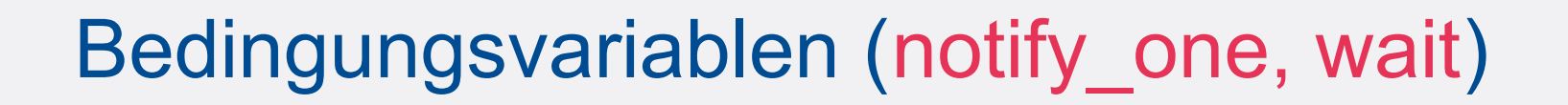

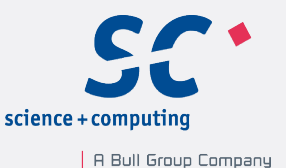

#### ▪ Ein Sender - ein Empfänger

mutex proVarMutex; condition variable condVar; bool dataReady;

#### Thread 1: Sender

lock\_guard<mutex> sender\_lock(protVarMutex);

protectedVar= 2000;

dataReady= true;

condVar.notify one();

#### Thread 2 : Empfänger

unique lock<mutex> receiver lock(protVarMutex); condVar.wait(receiver lock, []{return dataReady; }); protectedVar += 11;

**Ein Sender - viele Empfänger (notify\_all und wait)** 

Seite 39

## Promise und Future als Datenkanal

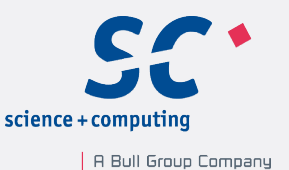

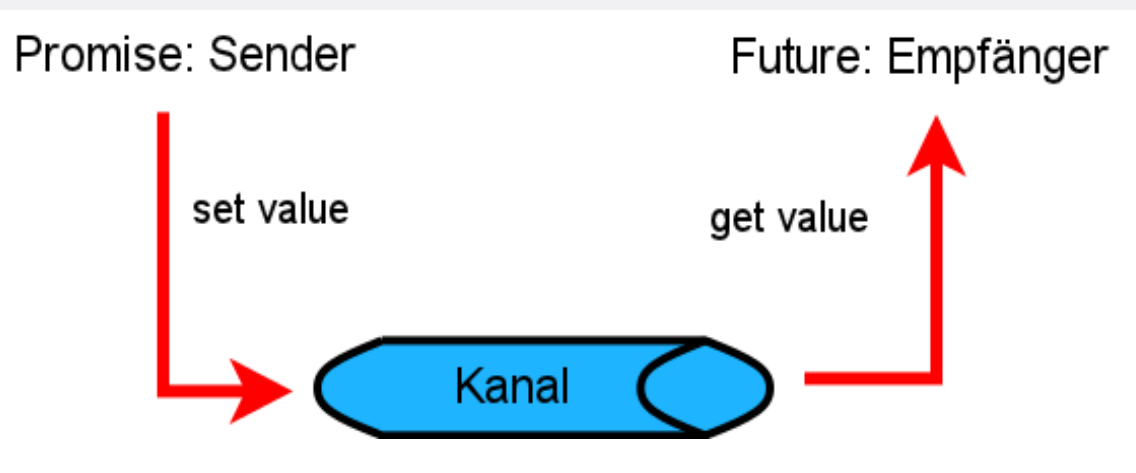

- der Promise
	- ist der Datensender
	- **Exann mehrere Futures bedienen**
	- **kann Werte, Ausnahmen und Benachrichtigungen** schicken
- **der Future** 
	- ist der Datenempfänger
	- **.** der get-Aufruf ist blockierend

Seite 40

## Promise und Future in Aktion

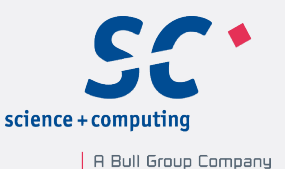

#### $a=2000$ ;

 $b=11$ :

#### **· implizit durch async**

future<int> sum= async([=]{ return a+b; }); sum.get()

#### **Explizit durch future und promise**

```
void sum(promise<int>&& intProm,int x,int y){ 
   intProm.set_value(x+y);
}
promise<int> sumPromise;
future<int> futRes= sumPromise.get_future();
thread sumThread(&sum,move(sumPromise),a,b);
futRes.get();
```
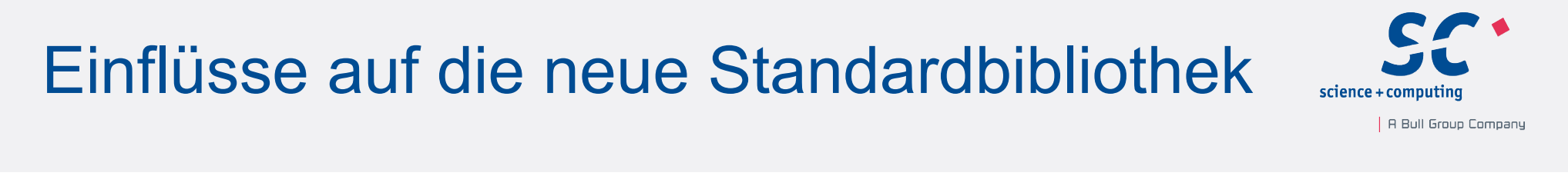

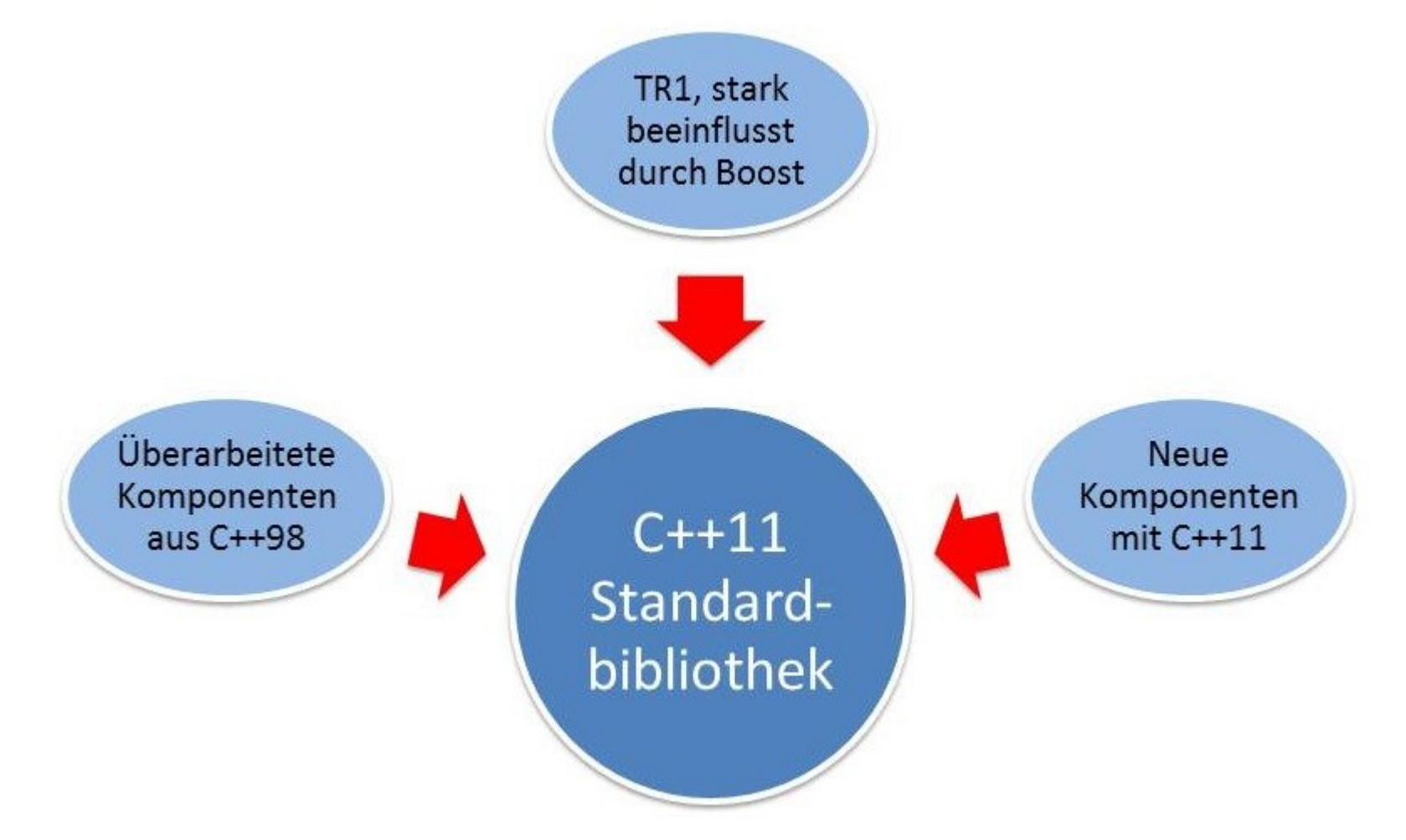

Seite 42

Rainer Grimm C++11: Quo vadis?

#### Reguläre Ausdrücke

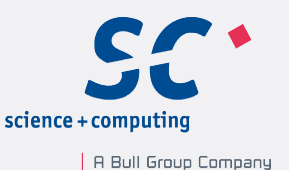

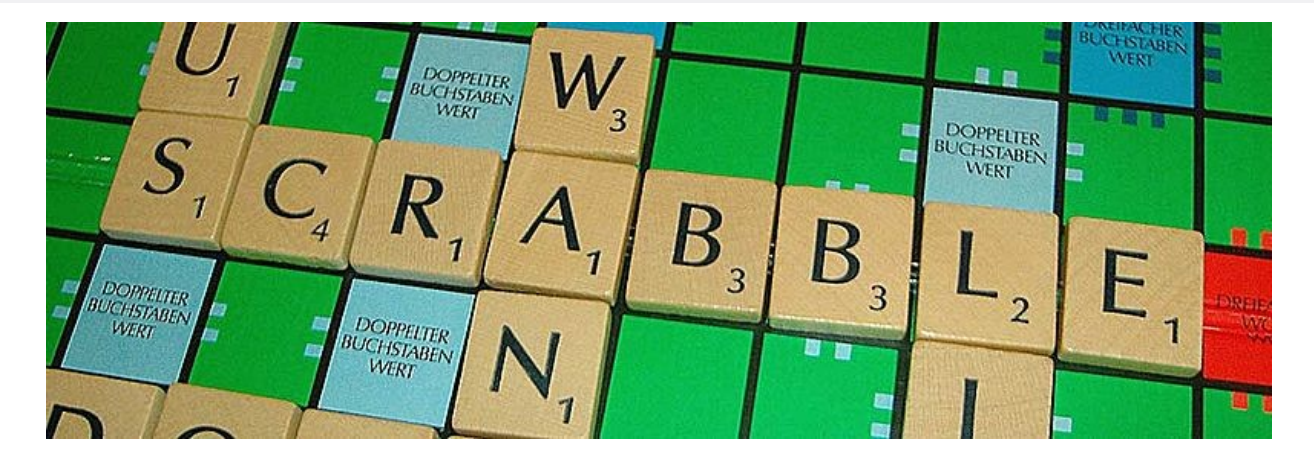

- **Eist die Beschreibungssprache für Zeichenmuster**
- ist das Werkzeug für Textmanipulation:
	- entspricht der Text dem Zeichenmuster
	- suche ein Zeichenmuster in dem Text
	- ersetze ein Zeichenmuster in dem Text
	- iteriere über alle Zeichenmuster in dem Text

## Umgang mit Reguläre Ausdrücke

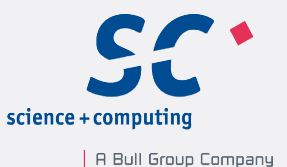

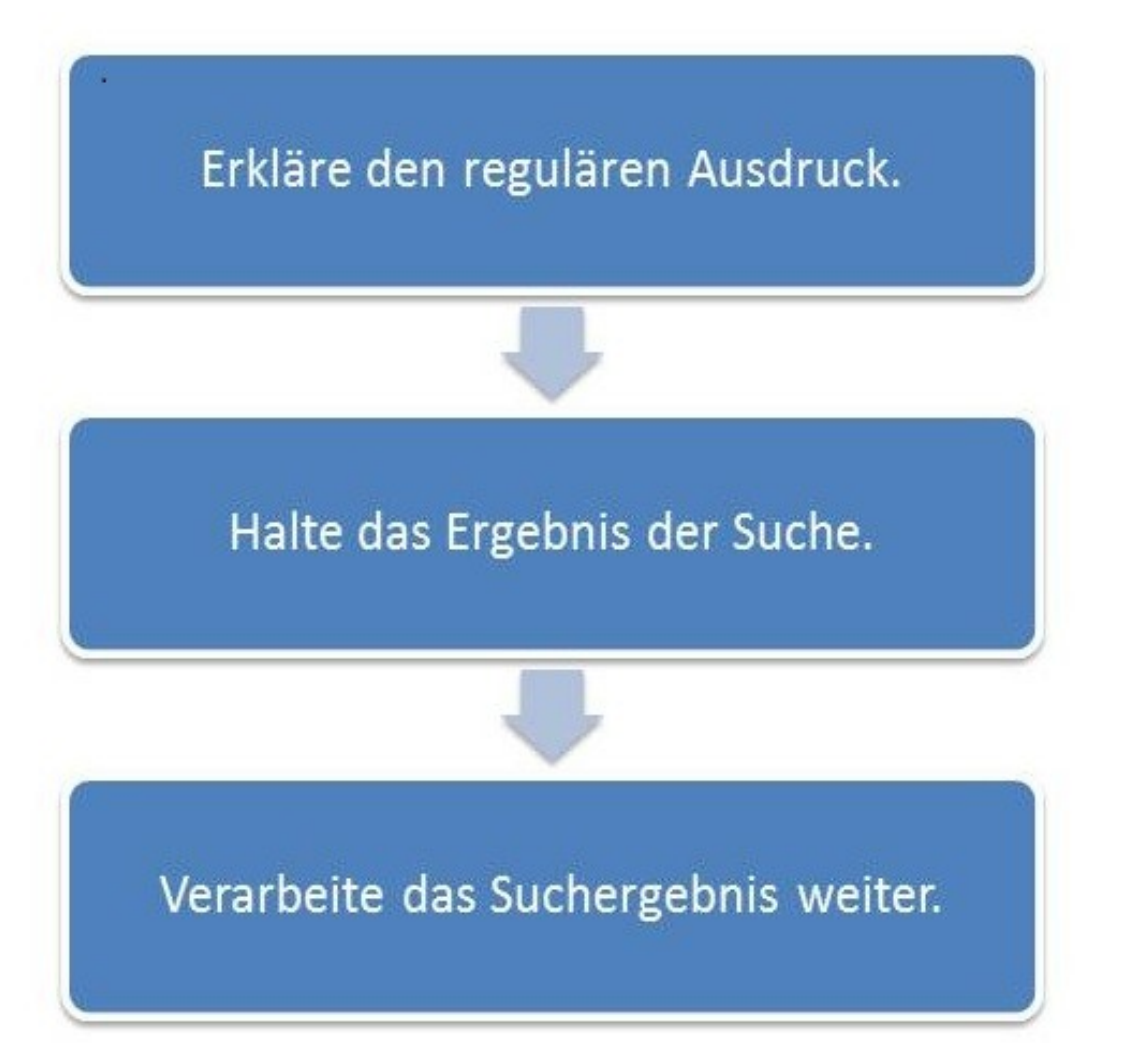

Seite 44

Rainer Grimm C++11: Quo vadis?

© 2012 science + computing ag

#### Reguläre Ausdrücke

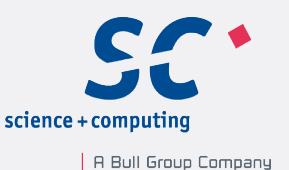

▪ Suche die erste Zahl in einem Text

string text("abc1234def"); string regExNumber(r" $(\dagger)^*$ );  $\qquad \qquad // 1$ smatch holdResult;  $\frac{1}{2}$ if ( regex\_search(text,holdResult,regExNumber) ) // 3 cout << holdResult[0] << endl; cout << holdResult.prefix() << endl; cout << holdResult.suffix() << endl; Ergebnis: 1234 abc def

Rainer Grimm C++11: Quo vadis?

#### Reguläre Ausdrücke

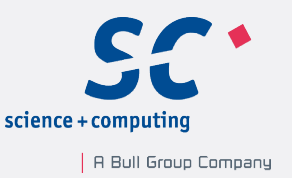

▪ Iteriere über alle Zahlen eines Texts

```
string text="Der bisherige Standard C++98 ist nach 13 
Jahren am 12. August 2011 durch den neuen Standard C++11 
abgelöst worden."
regex regNumb(r''(\dagger d+)'');
sregex token iterator it(text.begin(),text.end(),regNumb);
sregex token iterator end;
while (it != end) cout \langle\langle \cdot \rangle^* *it++ \langle\langle \cdot \rangle^* ";
```
#### Ergebnis: 98 13 12 2011 11

Seite 46

Rainer Grimm C++11: Quo vadis?

## Type Traits

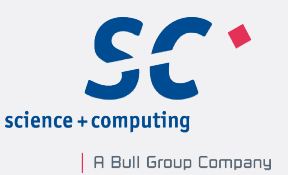

- ermöglichen zur Übersetzungszeit
	- Typabfragen (is integral<T>,is same<T,U>) template <typename T>

```
T gcd(T a, T b){
  static assert(is integral<T>::value,"T != integral");
   if( b==0 ) return a; 
  else return gcd(b, a % b);
}
```
- Typtransformationen (add const<T>) typedef add const<int>::type myConstInt; cout << is same<const int,myConstInt>::value << endl;
- Ergebnis: true
- Code, der sich selber optimiert

## Zufallszahlen

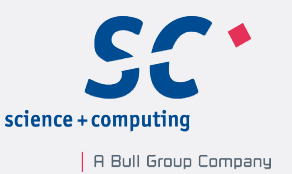

- kombiniert einen Zufallszahlenerzeuger mit einer -verteilung
	- Zufallszahlenerzeuger
		- erzeugt einen Zahlenstrom zwischen einem Minimum- und Maximumwert
		- Beispiel: Mersenne Twister, random\_device (*/dev/urandom*)
	- Zufallszahlenverteilung
		- bildet die Zufallszahlen auf die Verteilung ab
		- Beispiele: Gleich-, Normal-, Poisson- und Gammaverteilung
- Simulieren eines Würfels:

```
random device seed;
mt19337 numberGenerator(seed());
uniform int distribution<int> six(1,6);
cout << six(numberGenerator) << endl; // 3
```
#### **Zeitbibliothek**

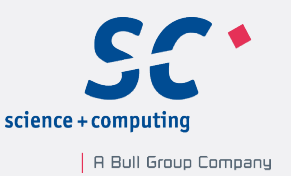

- elementarer Bestandteil der neuen Multithreading-Funktionalität
- Beispiele:
	- lege den aktuellen Thread für 100 Millisekunden schlafen this thread::sleep for( chrono::millisecond(100) );
	- **Performancemessung in Sekunden**

```
auto begin= chrono::system clock::now();
```

```
// a lot to do
```
auto end= chrono::system clock::now() - begin;

```
auto timeInSeconds= chrono::duration<double>(end).count();
```
## Referenz-Wrapper (reference\_wrapper)

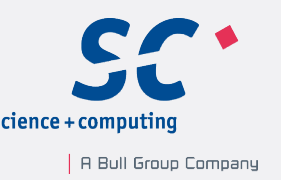

- **Example 1 ist ein kopierkonstruierbarer und zuweisbarer Wrapper um T&** 
	- verhält sich wie eine Referenz, kann aber kopiert werden
- Neue Anwendungsfälle für reference\_wrapper<T>
	- 1.Klassen, die Referenzen enthalten, können kopiert werden

```
struct Copyable{
```
Copyable(string& s): name(s){}

// string& badName; will not compile

```
reference wrapper<string> name;
```
};

2.Referenzen können in Containern der STL verwendet werden

```
int a=1, b=2, c=4;
```

```
vector<reference wrapper<int>> vec={ref(a),ref(b),ref(c)};
```
- $c = 3:$
- $\div$  Ergebnis: vec[2] == 3

Seite 50

## Smart Pointer: Lebenszyklus verwalten

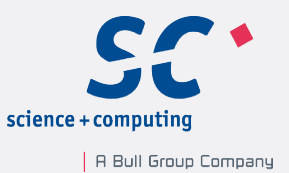

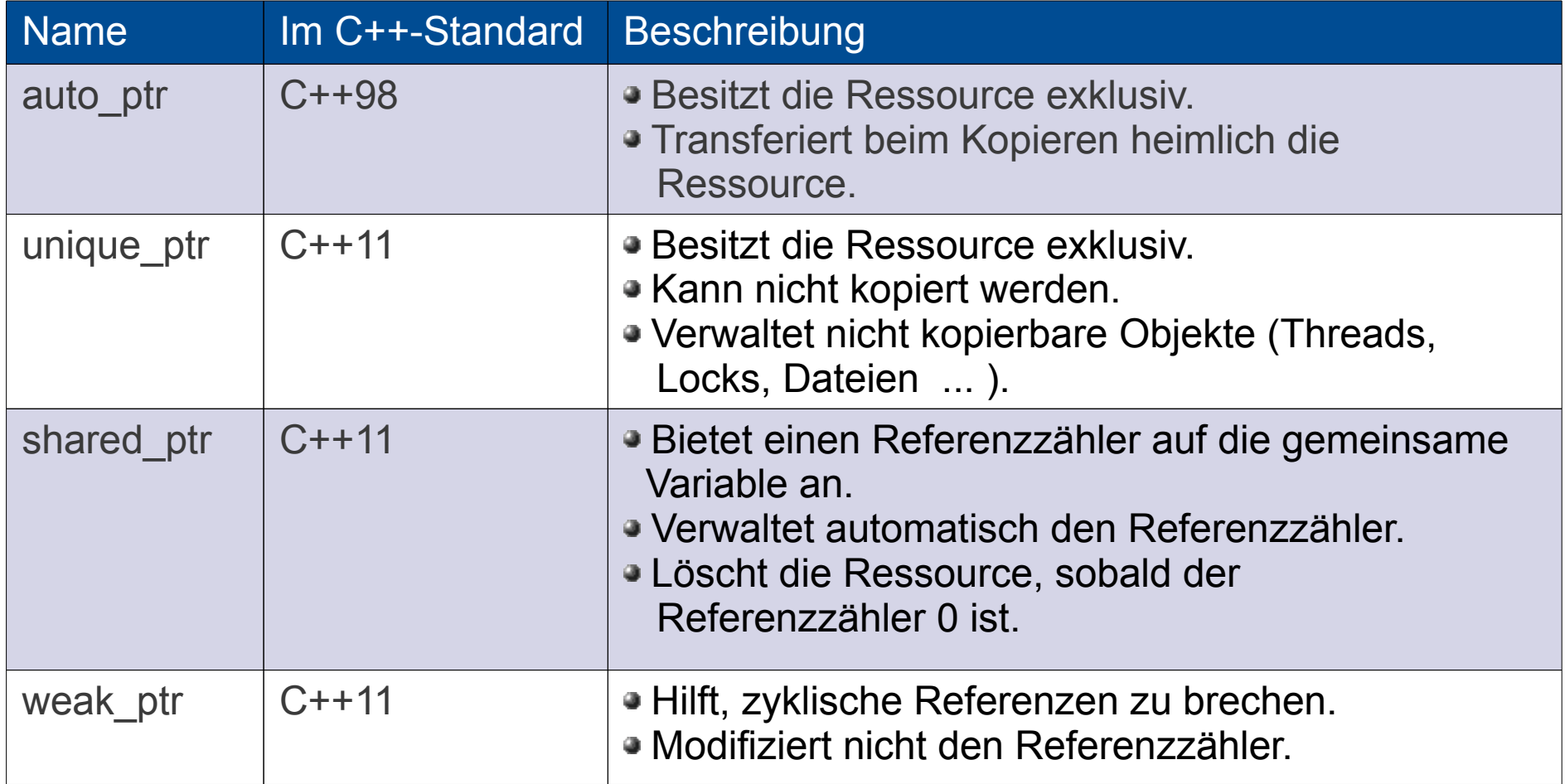

Rainer Grimm C++11: Quo vadis?

## Smart Pointer: *Kopieren*

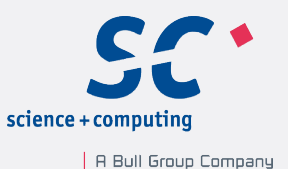

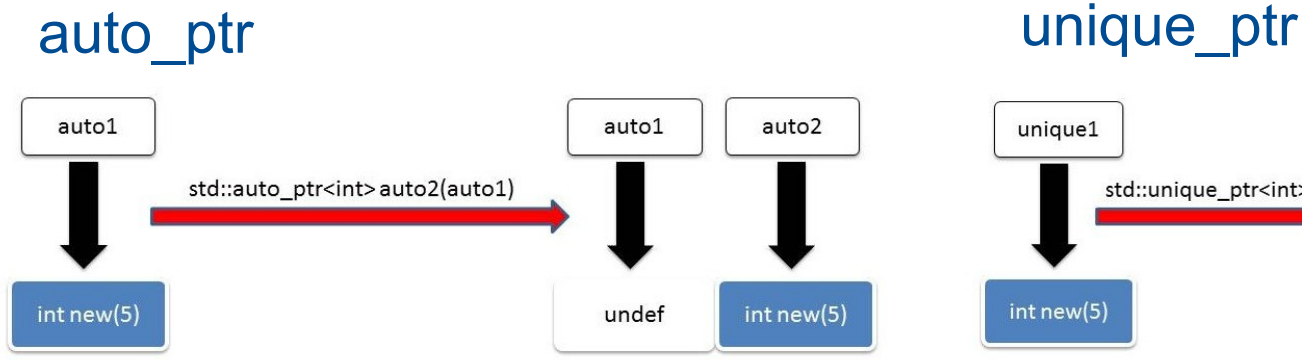

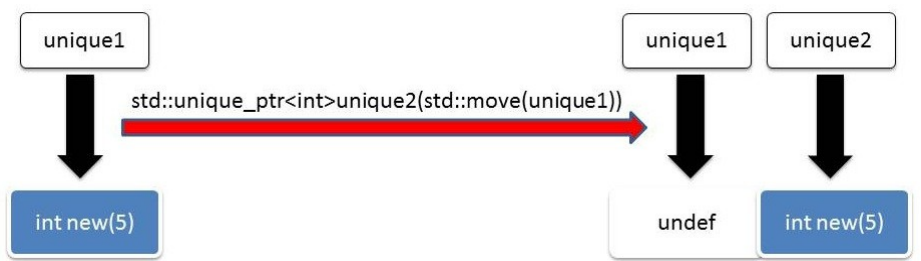

shared\_ptr

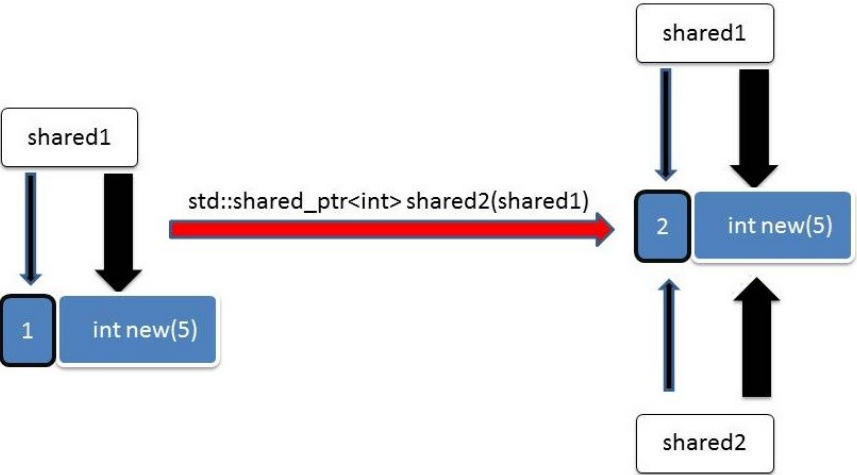

Seite 52

Rainer Grimm C++11: Quo vadis? | 2012-03-10

## Smart Pointer im Einsatz

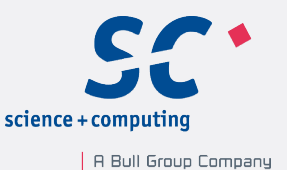

```
shared ptr<int> sharedPtr(new int(5));
// Referenzzähler == 1
{
    shared ptr<int> localSharedPtr(sharedPtr);
     // Referenzzähler == 2
}
// Referenzzähler == 1 
weak ptr<int> weakPtr(sharedPtr);
// Referenzzähler == 1
shared ptr<int> globalSharedPtr= sharedPtr;
// Referenzzähler == 2
globalSharedPtr.reset();
1/ Referenzzähler == 1
```
## Neue Container (tuple und array)

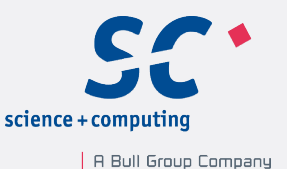

#### ▪ Tupel

- heterogener Container fester Länge
- Erweiterung von pair aus C++98

```
tuple<string,int,float> tup=("first",1998,3.14);
```

```
auto tup2= make tuple("second",2011,'c');
```

```
qet<1 (tup) = qet<1 (tup2);
```
- Array
	- homogener Container fester Länge
	- verbindet die Performance des c-Arrays mit dem Interface eines C++-Vektors

```
array<int,8> arr{{1,2,3,4,5,6,7,8}};
int sum= 0;
for each(arr.begin(),arr.end(),[&sum](int v){sum += v;});
```
#### Neue Container: Hashtabellen

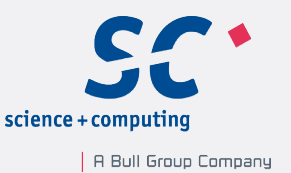

- besteht aus (Schlüssel,Wert)-Paaren
- **Example 23 and 7 and 7 and 7 and 7 and 7 and 7 and 7 and 7 and 7 and 7 and 7 and 7 and 7 and 7 and 7 and 7 and 7 and 7 and 7 and 7 and 7 and 7 and 7 and 7 and 7 and 7 and 7 and 7 and 7 and 7 and 7 and 7 and 7 and 7 and 7**
- in C++98 lange vermisst
- Vergleich mit den assoziativen Containern aus C++98
	- sehr ähnliches Interface
	- Schlüssel nicht geordnet
	- konstante Zugriffszeit
- 4 Variationen:

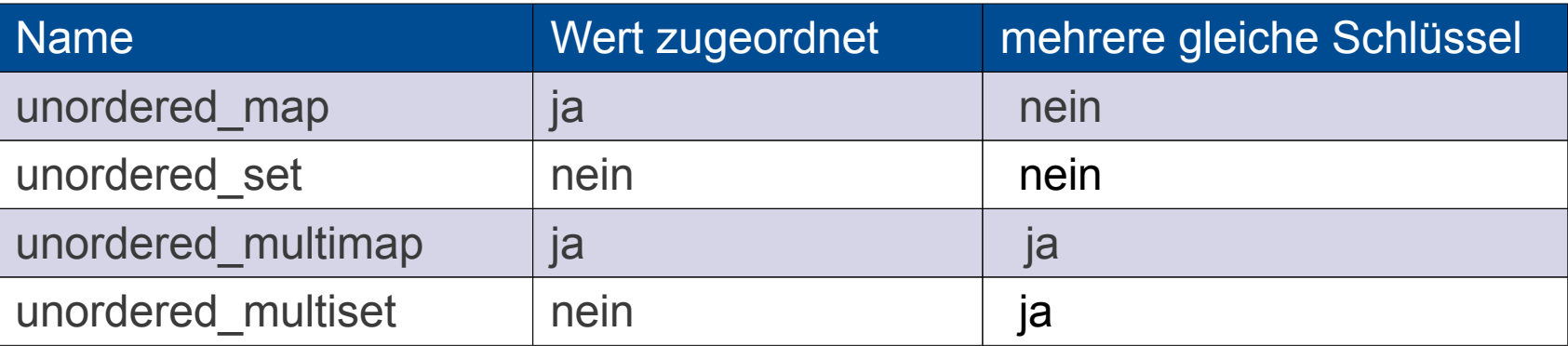

#### Neue Container: Hashtabellen

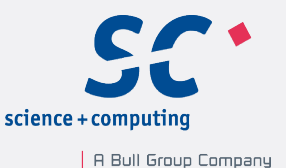

```
map<string,int> m {{"Dijkstra",1972},{"Scott",1976}};
m["Ritchie"] = 1983;for (auto p : m) cout << '{' << p.first << ',' << p.second << '}';
cout << endl;
unordered map<string,int> um { {"Dijkstra",1972},{"Scott",1976}};
um["Ritchie"] = 1983;
```

```
for (auto p : um) cout \lt\lt' '{' \lt\lt p.first \lt\lt' ',' \lt\lt p.second \lt\lt' '}';
```
▪ Ergebnis: {Dijkstra,1972}{Ritchie,1983}{Scott,1976} {Ritchie,1983}{Dijkstra,1972}{Scott,1976}

#### bind und function

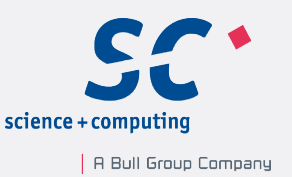

- Feature für die funktionale Programmierung
	- **bind erlaubt einfach Funktionsobjekte zu erzeugen**
	- **· function bindet die Funktionsobjekte von bind** int add(int a, int b){ return a+b;}; function< int(int)> myAdd= bind(add,2000,\_1);  $add(2000, 11) == myAdd(11);$
- beide Bibliotheken werden durch die Erweiterung der Kernsprache nahezu überflüssig
	- bind kann durch Lambda-Funktionen ausgedrückt werden
	- function kann durch auto ersetzt werden auto myAddLambda=  $\lceil$  (int v) { return add(2000, v); }; add(2000,11) ==  $myAddLambda(11)$ ;

## $C++1y$

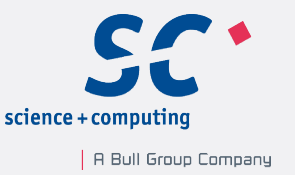

#### Vorhersagen sind schwierig, besonders wenn sie die Zukunft betreffen.

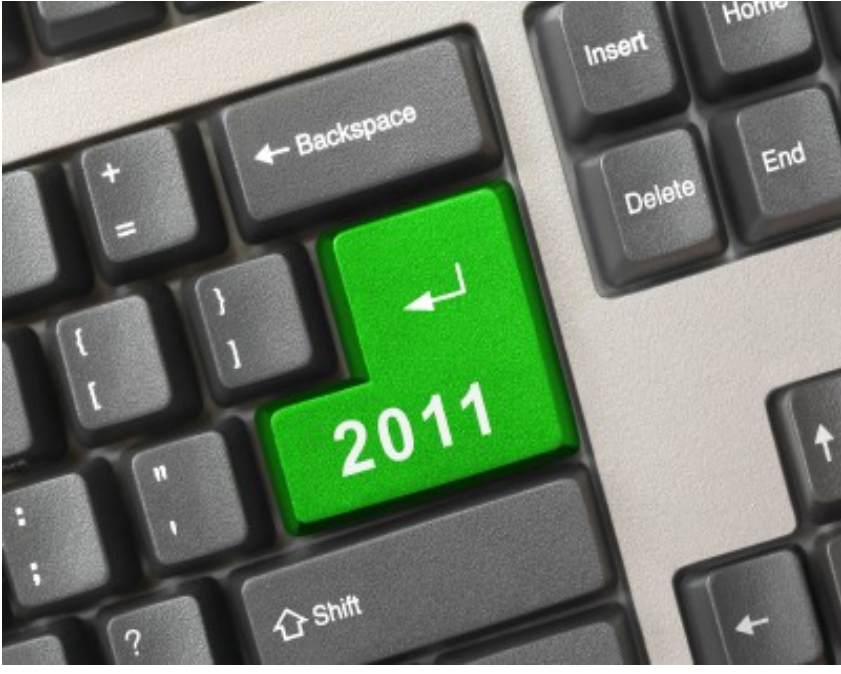

"(Quelle: www.nato.int;2012-02-28)"

- Zeitrahmen für C++1y:
	- $\cdot$  2016 + X
- Bibliothekserweiterung:
	- $-2016 X$
	- Boost mit dem Technical Report 2
- Inhalt
	- Concepts
	- Multithreading
	- Bibliotheken

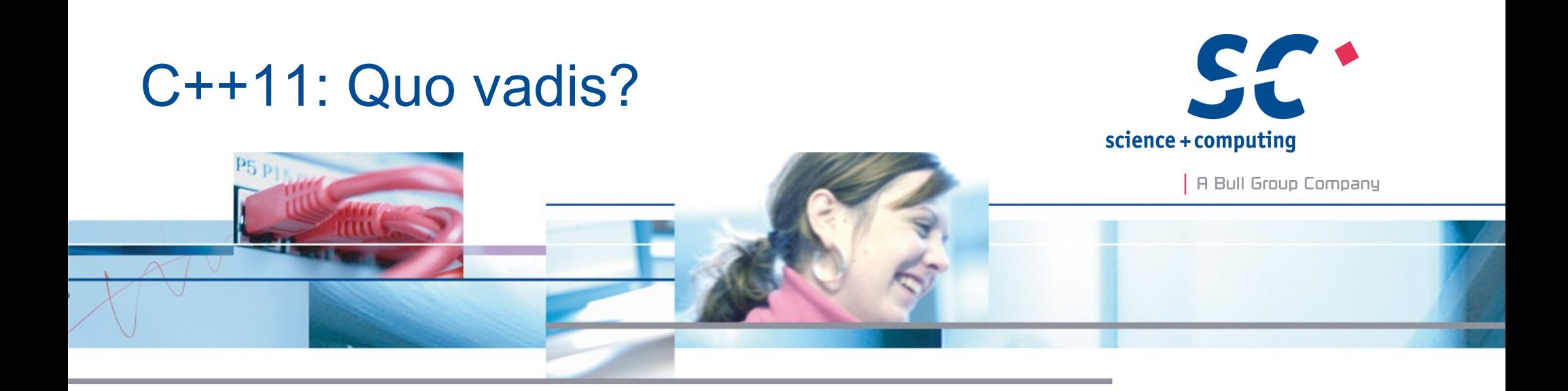

Vielen Dank für Ihre Aufmerksamkeit.

**Rainer Grimm** science + computing ag www.science-computing.de

Telefon 07071 9457-253 r.grimm@science-computing.de